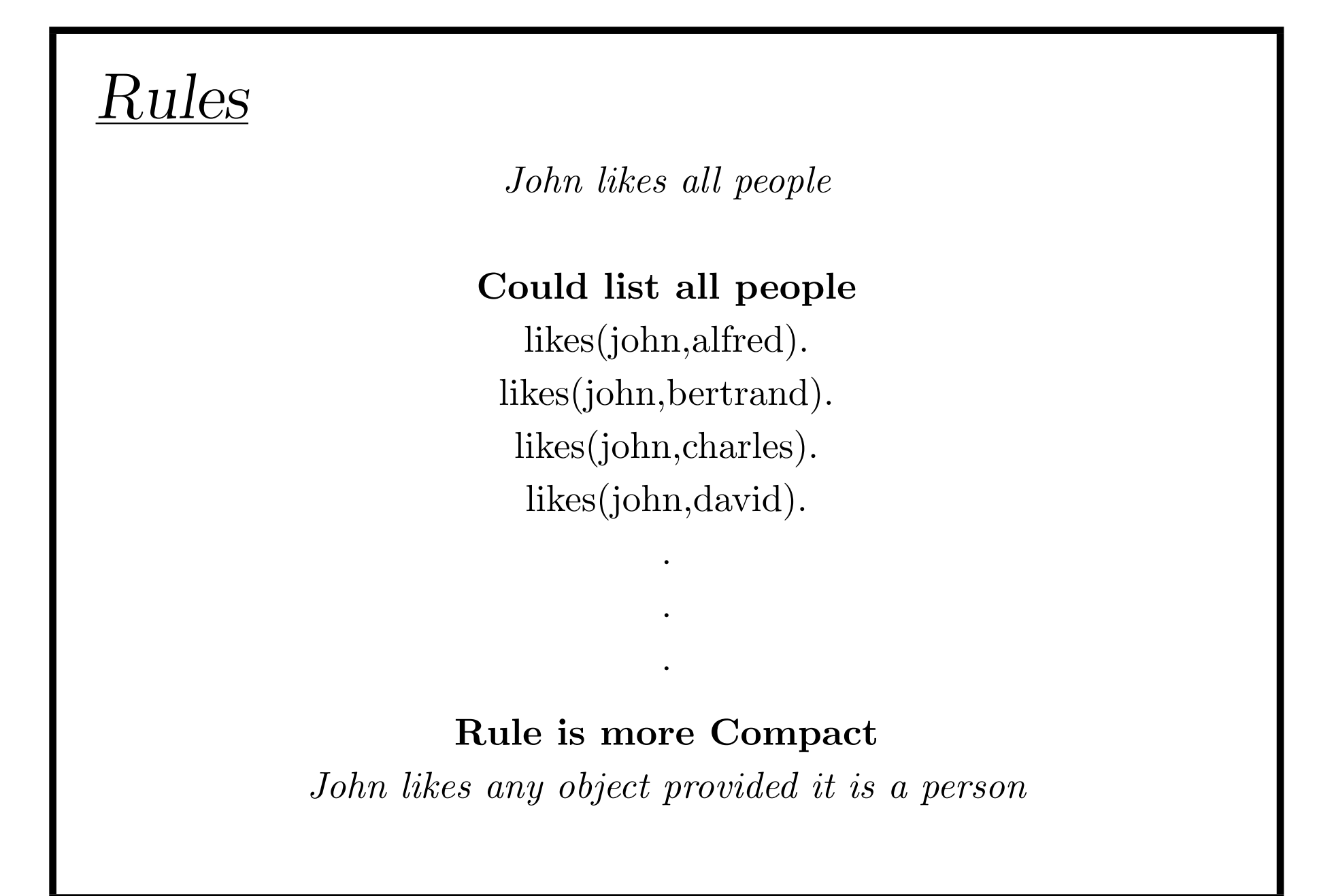

# Rule Examples

### Rules state Dependence

I use an umbrella

### If

there is rain

#### Rules Define

X is a bird

#### If

X is an animal and X has feathers

Introduction 2

# Formulating Rules

John likes anyone who likes wine

John likes any something if it likes wine

John likes X if X likes wine

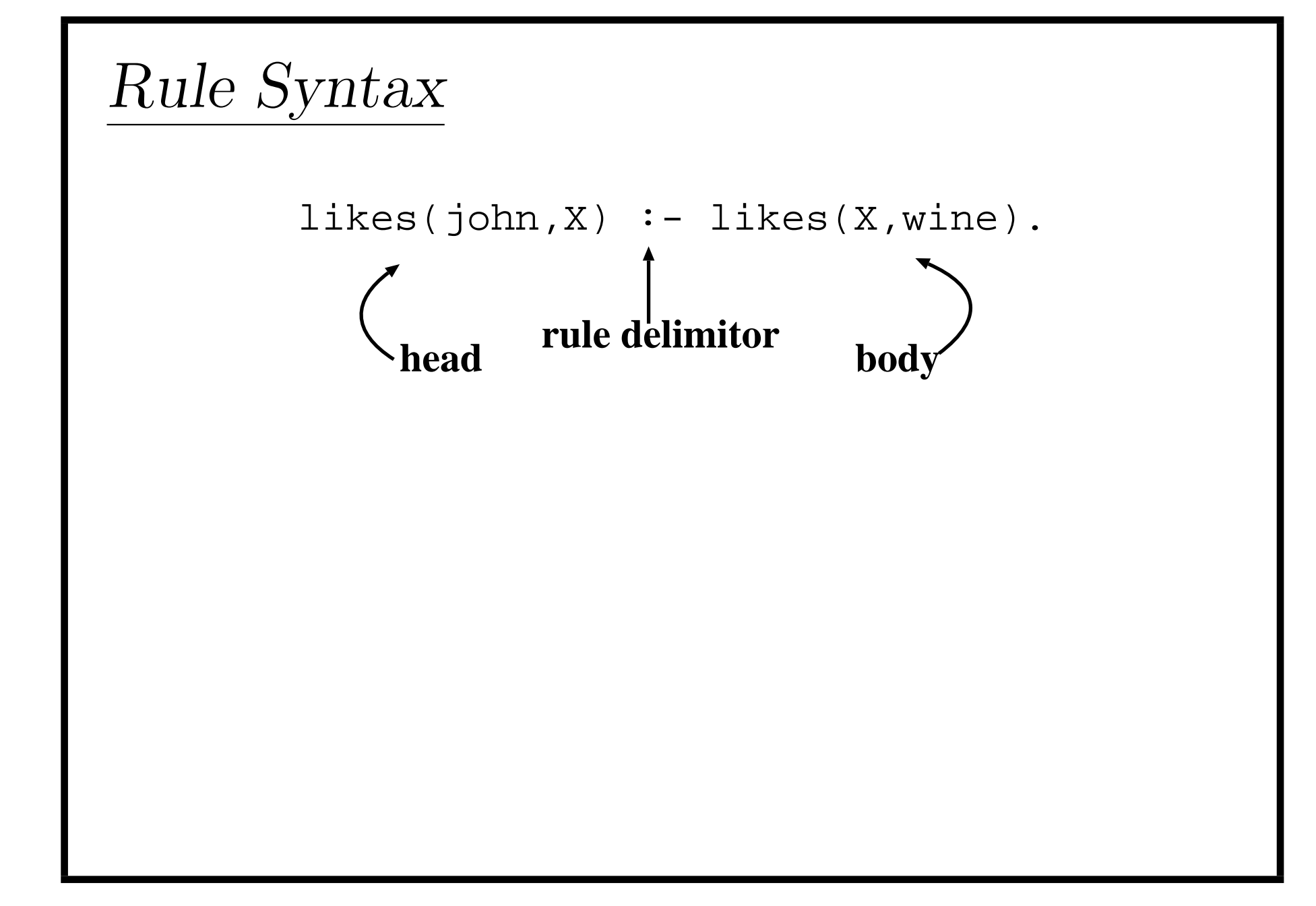

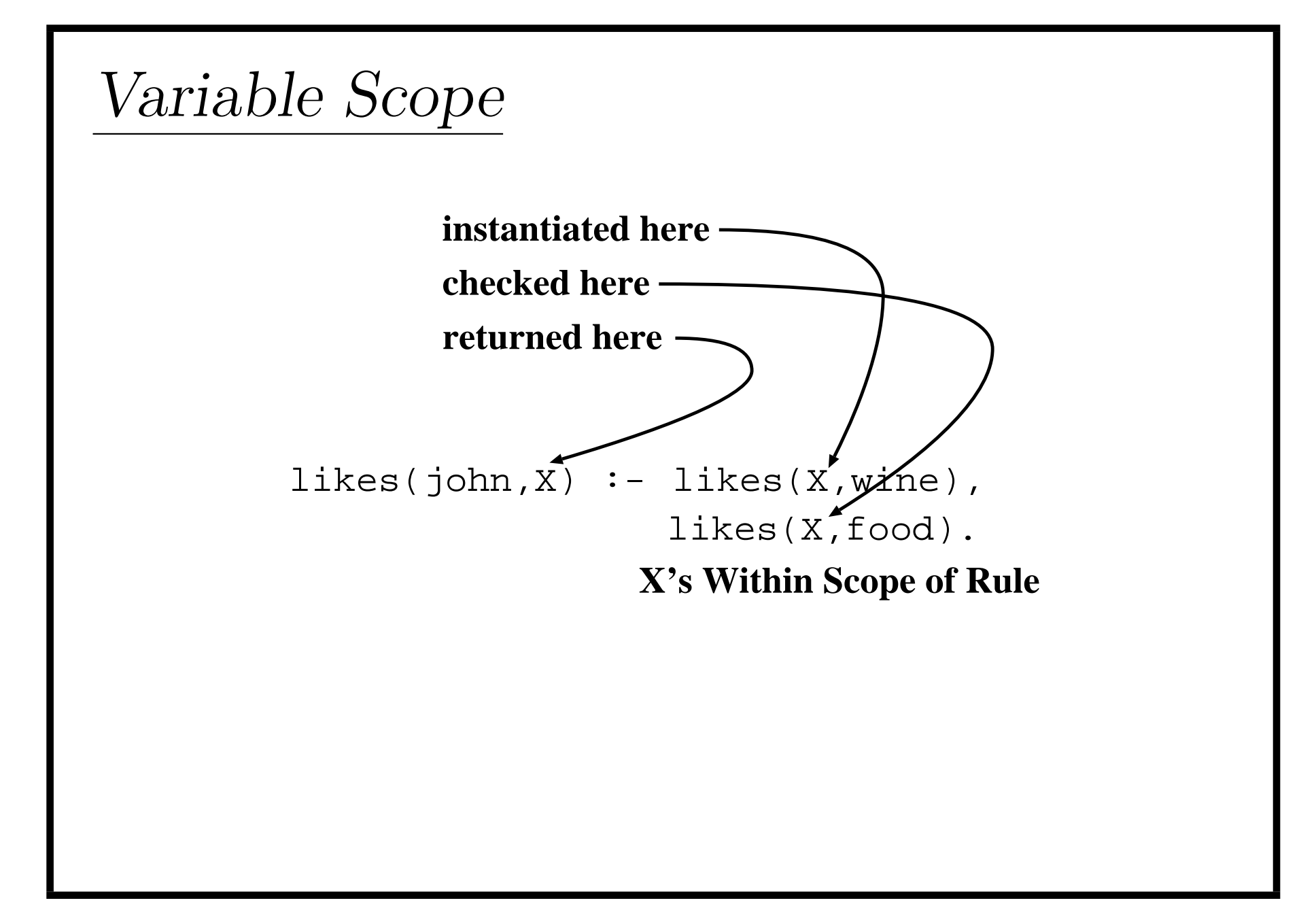

## Royal Parents

#### Predicate

The parents of X are Y and Z Y is the mother Z is the father

### Database

male(albert). male(edward). female(alice). female(victoria). parents(edward,victoria,albert). parents(alice,victoria,albert).

# **Sisters**

X is a sister of Y if: X is female X has mother M and father F Y has mother M and father F

### Rule

 $sisters_of(X,Y) :- female(X),$ parents(X,M,F), parents(Y,M,F).

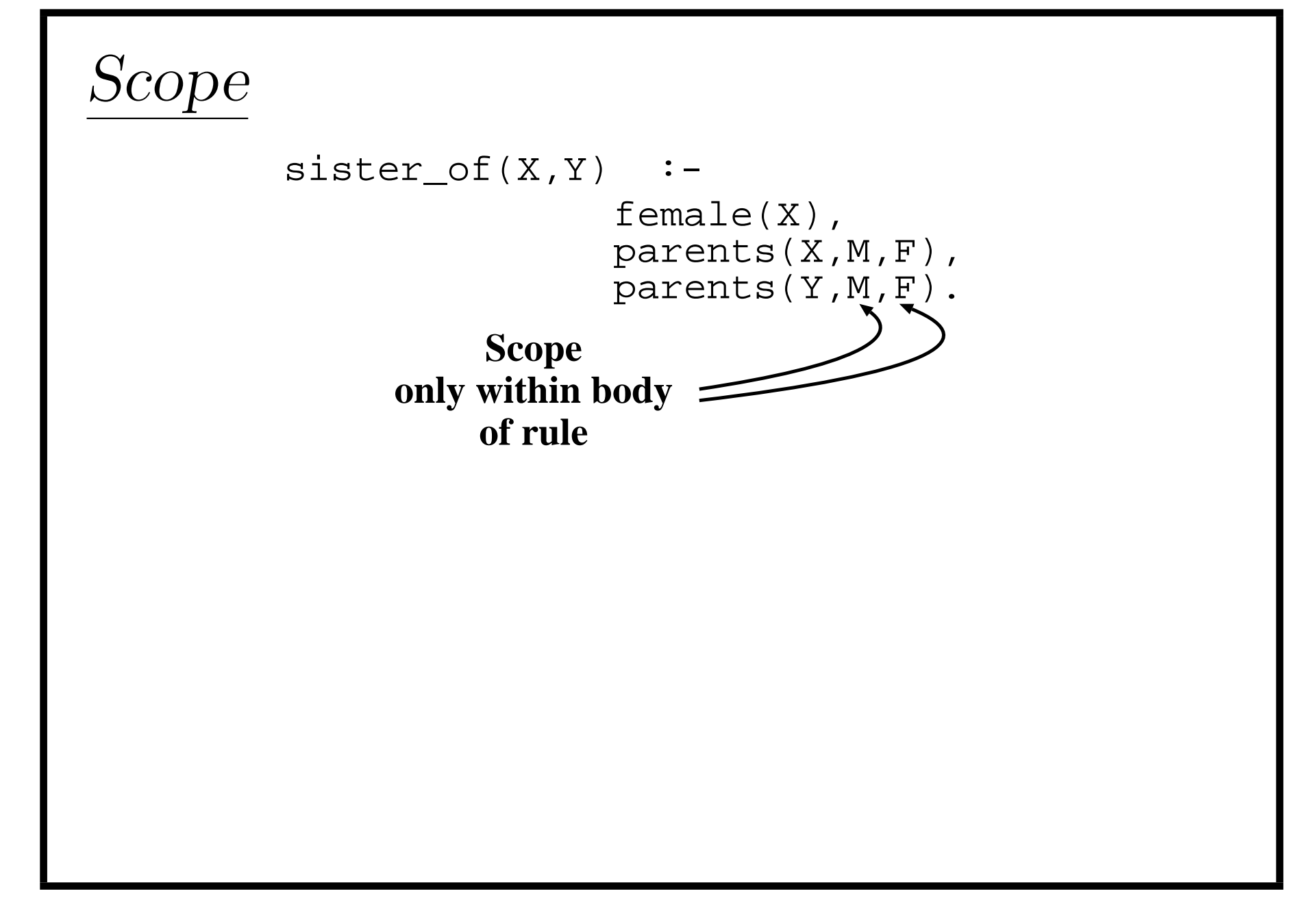

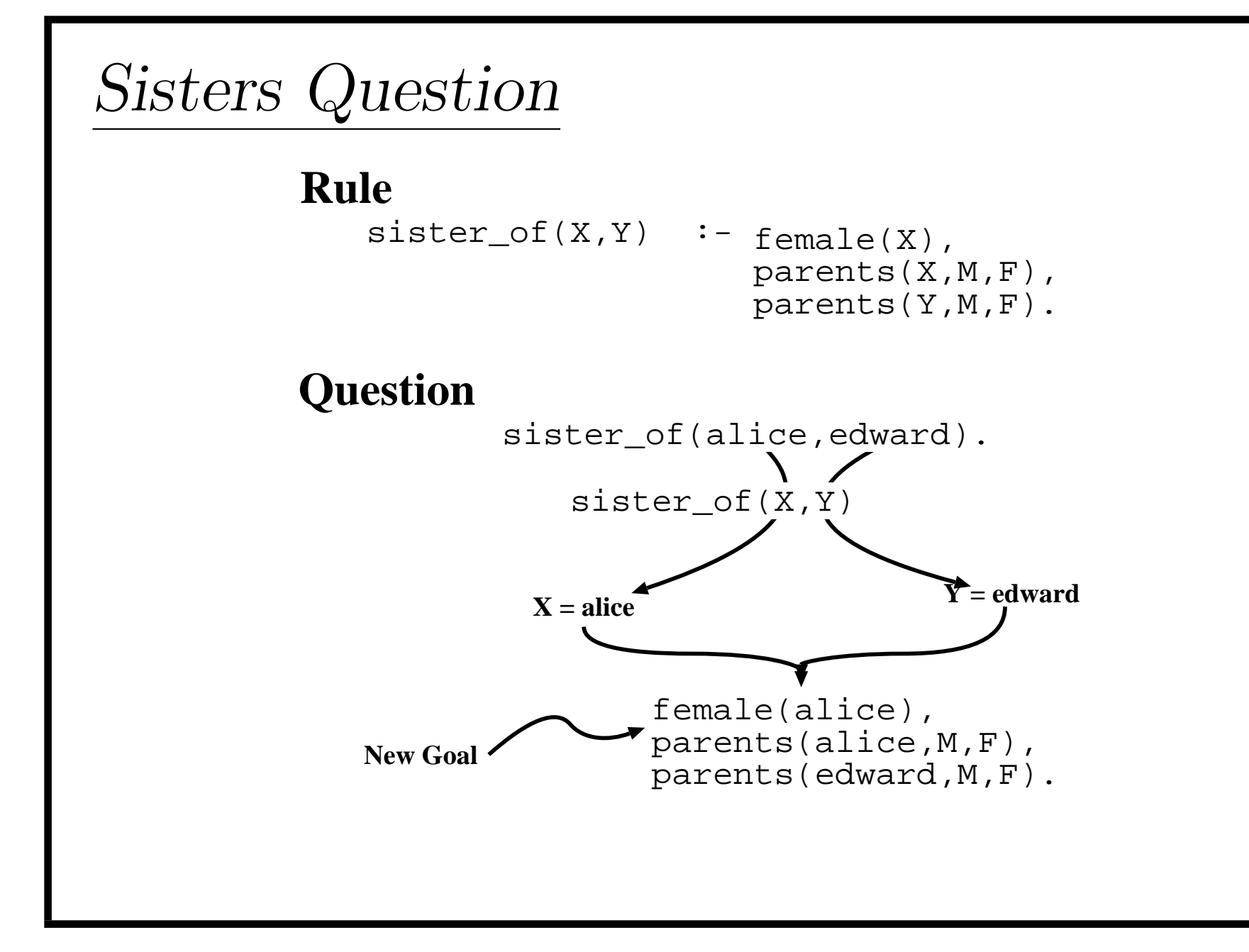

 ${\bf Introduction} \hspace{2cm} 9$ 

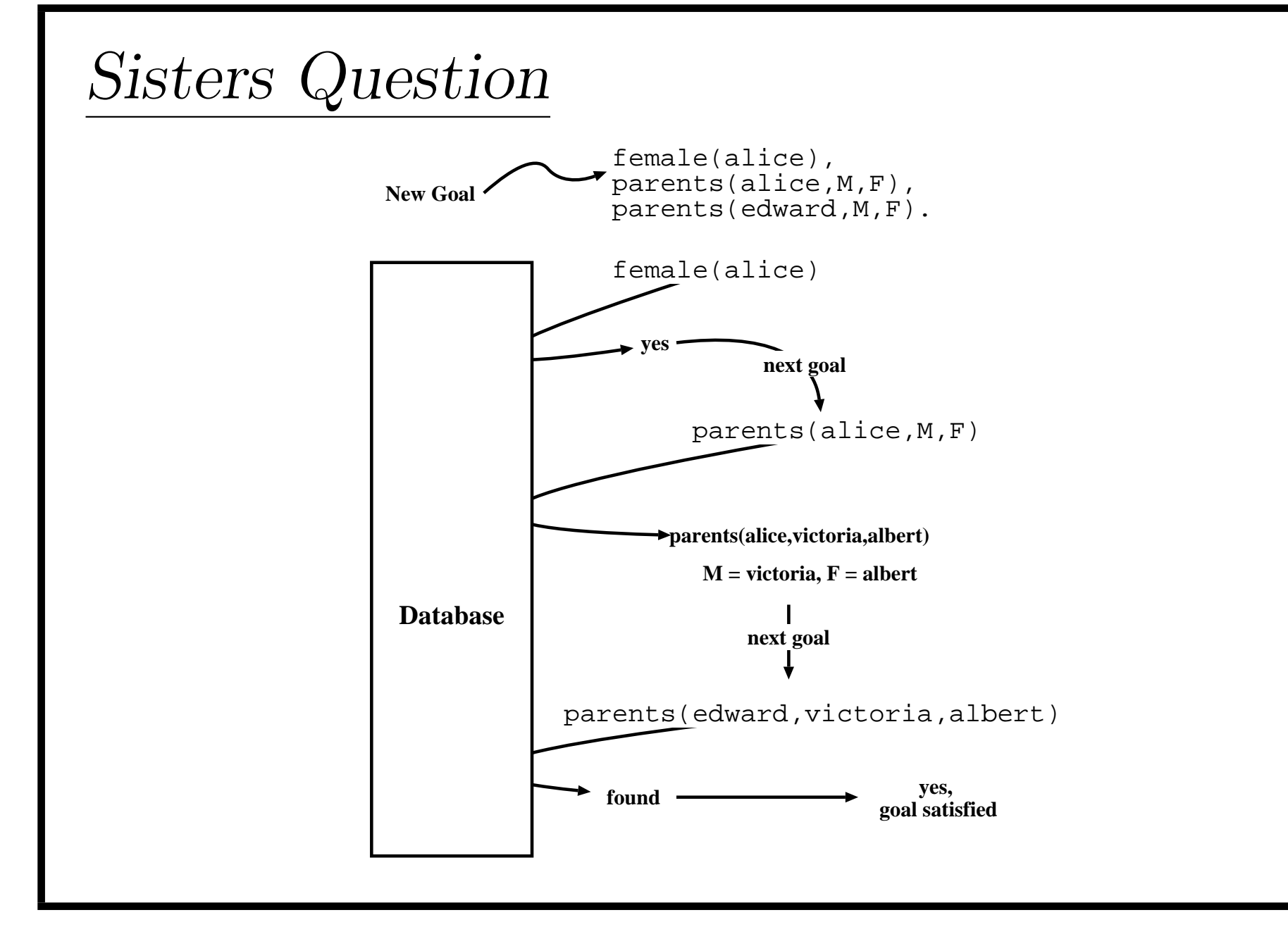

Introduction and the set of the set of the set of the set of the set of the set of the set of the set of the set of the set of the set of the set of the set of the set of the set of the set of the set of the set of the set

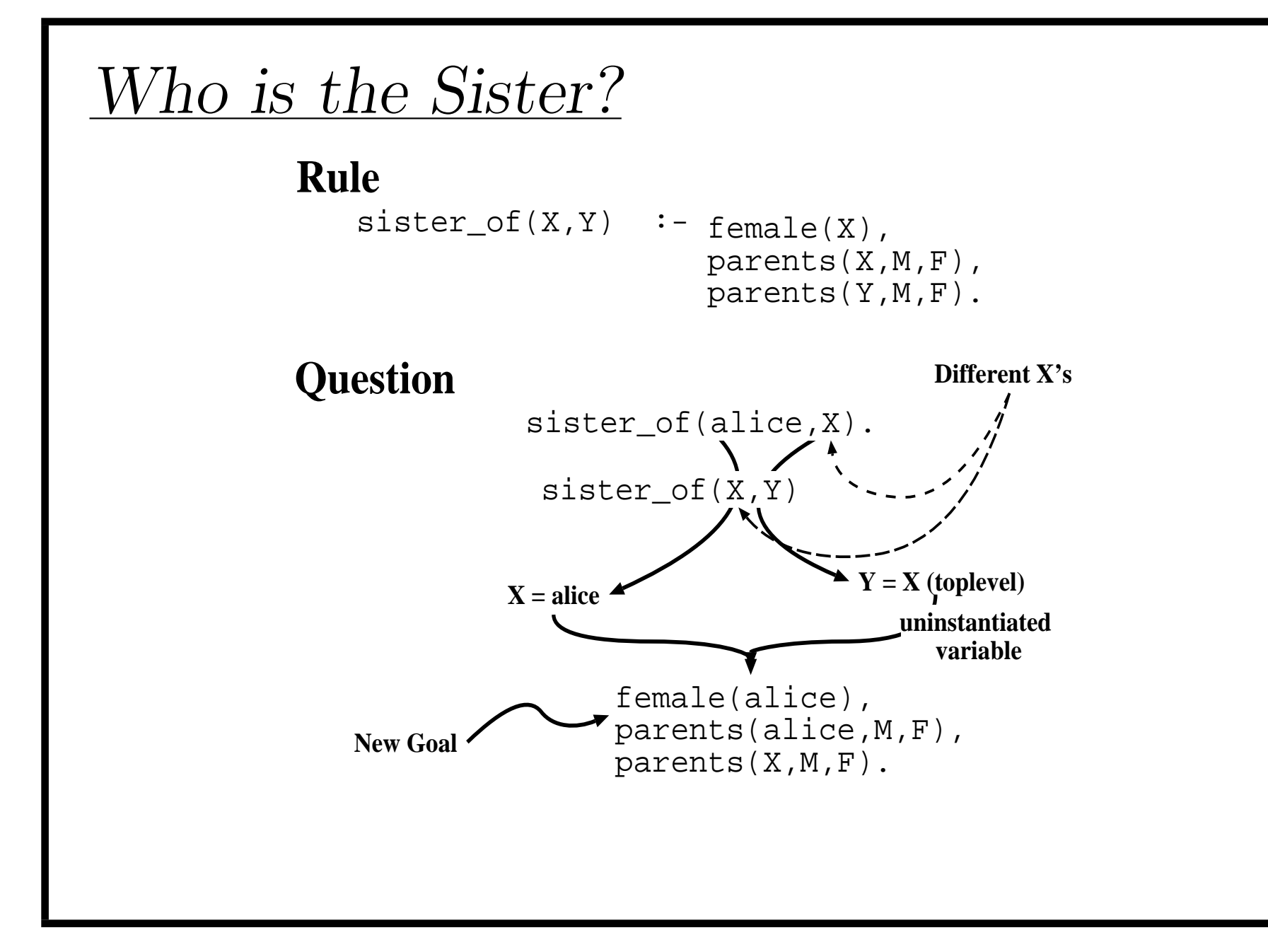

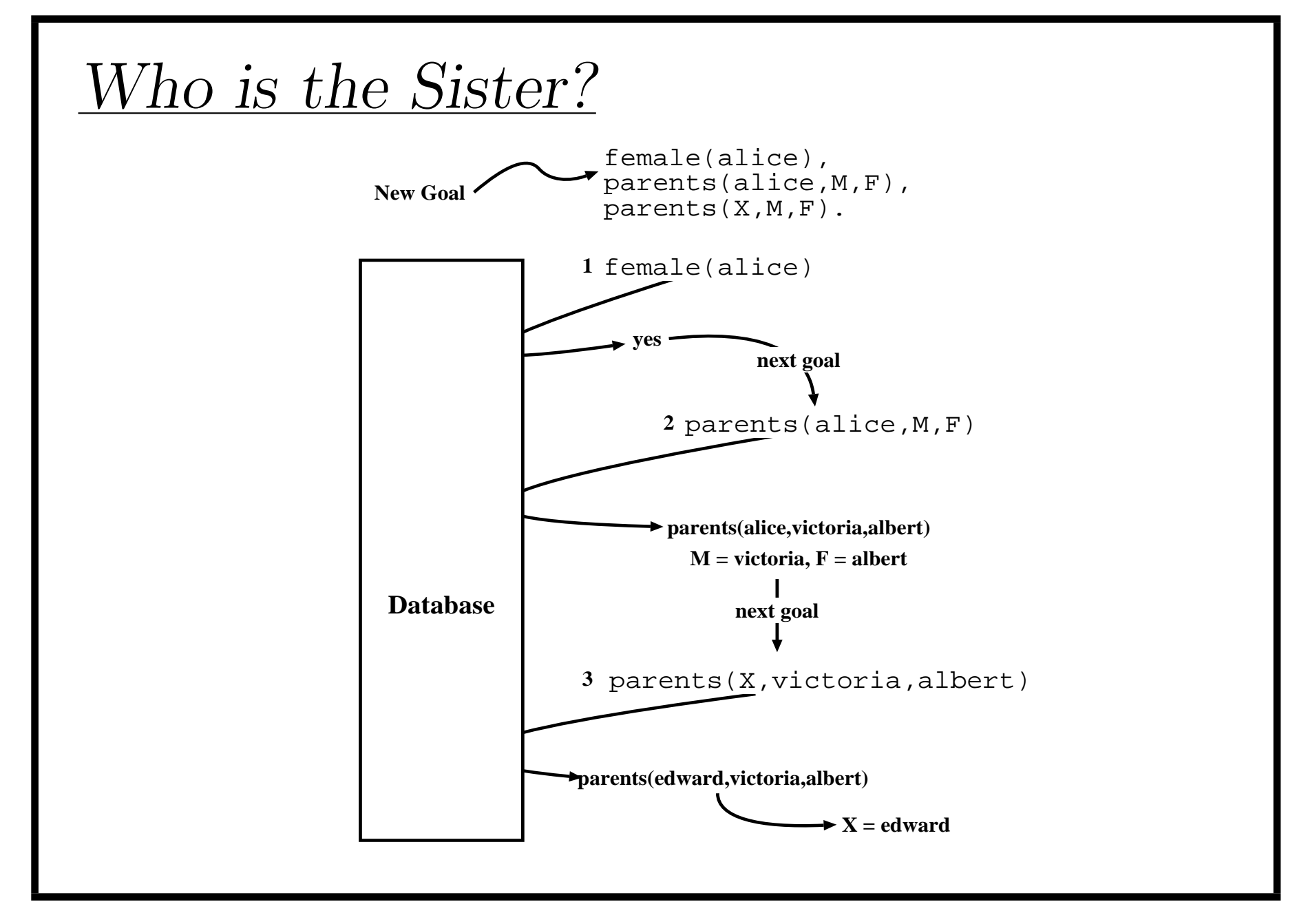

Introduction 12

### Stealing The Rule A person may steal something if the person is a thief and he likes the thing Prolog Rule  $may$ -steal(P,T) :- thief(P),likes(P,T).

# Example

```
$ cat thief.pro
thief(john).
likes(mary,food).
likes(mary,wine).
likes(john,X) :- likes(X, wine).
may\_steal(X,Y):-thief(X),likes(X,Y).\boldsymbol{\$}
```
# Example

```
$ pl
```

```
Welcome to SWI-Prolog (Multi-threaded, Version 5.2.6)
Copyright (c) 1990-2003 University of Amsterdam.
SWI-Prolog comes with ABSOLUTELY NO WARRANTY. This is free software,
and you are welcome to redistribute it under certain conditions.
Please visit http://www.swi-prolog.org for details.
```

```
For help, use ?- help(Topic). or ?- apropos(Word).
```

```
?- consult('thief.pro').
% thief.pro compiled 0.00 sec, 1,428 bytes
```
Yes ?- may\_steal(john,X).

Production and the set of  $15$ 

#### LOGIC PROGRAMMING

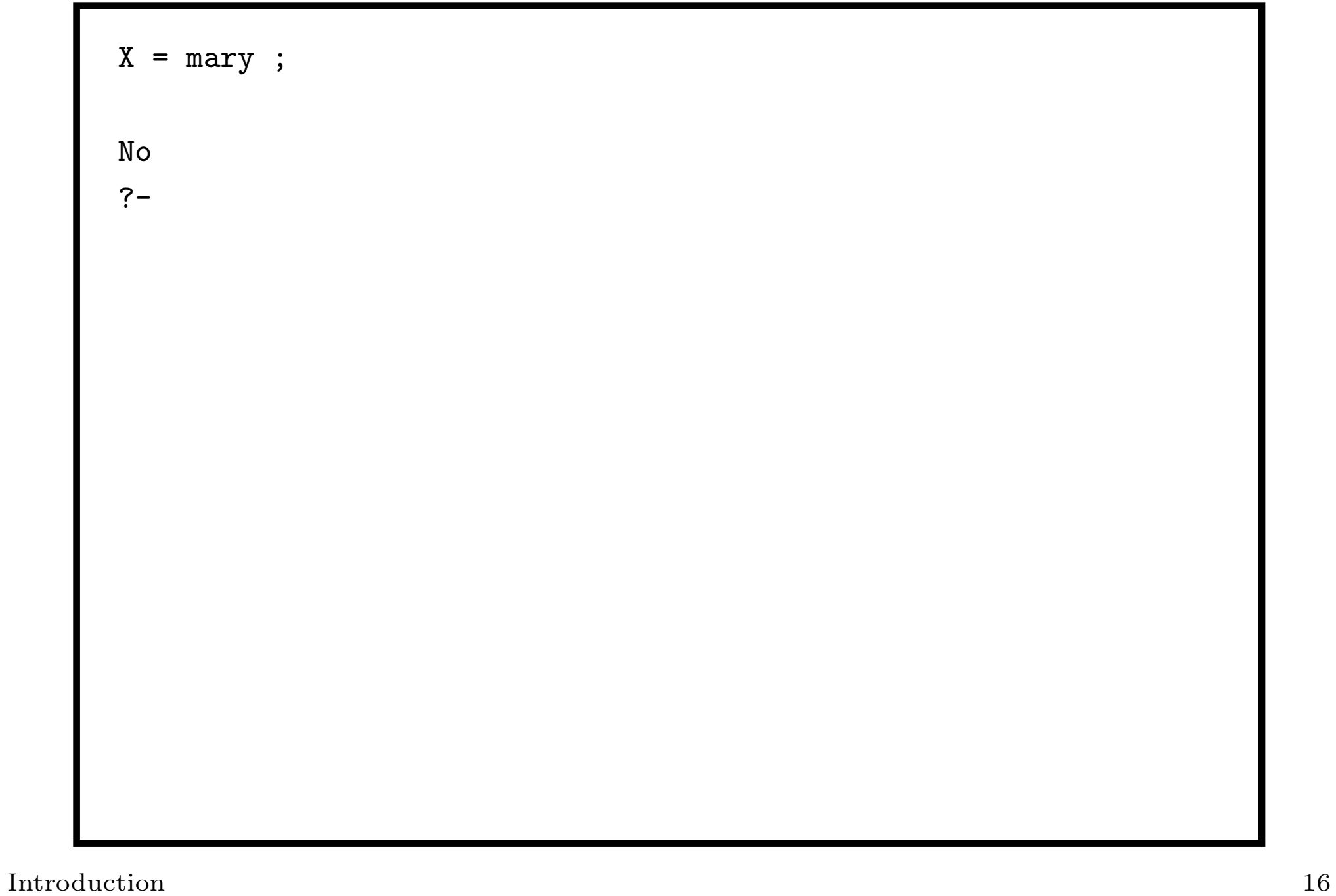

### Function Trace

?- trace.

```
Yes
[trace] ?- may_steal(john,X).
 + 1 1 Call: may_steal(john,_G27) ?
 + 2 2 Call: thief(john) ?
 + 2 2 Exit: thief(john) ?
 + 3 2 Call: likes(john,_G27) ?
 + 4 3 Call: likes(_G27,wine) ?
 + 4 3 Exit: likes(mary,wine) ?
 + 3 2 Exit: likes(john,mary) ?
 + 1 1 Exit: may_steal(john,mary) ?
X = \text{mary ?}
```
## Redo

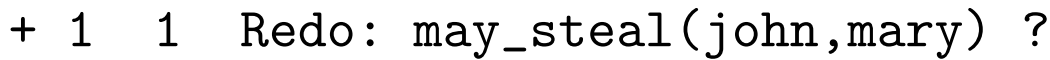

- + 3 2 Redo: likes(john,mary) ?
- + 4 3 Redo: likes(mary,wine) ?
- + 5 4 Call: likes(wine,wine) ?
- + 5 4 Fail: likes(wine,wine) ?
- + 4 3 Fail: likes(\_G27,wine) ?
- + 3 2 Fail: likes(john,\_G27) ?
- + 2 2 Redo: thief(john) ?

+ 2 2 Fail: thief(john) ?

+ 1 1 Fail: may\_steal(john,\_G27) ?

```
no
[debug] ?- halt.
\mathfrak{P}
```
Introduction and the set of the set of the set of the set of the set of the set of the set of the set of the set of the set of the set of the set of the set of the set of the set of the set of the set of the set of the set